Write a program that causes a NullPointerException.

Array Index Outof Bounds Exception

try/catch

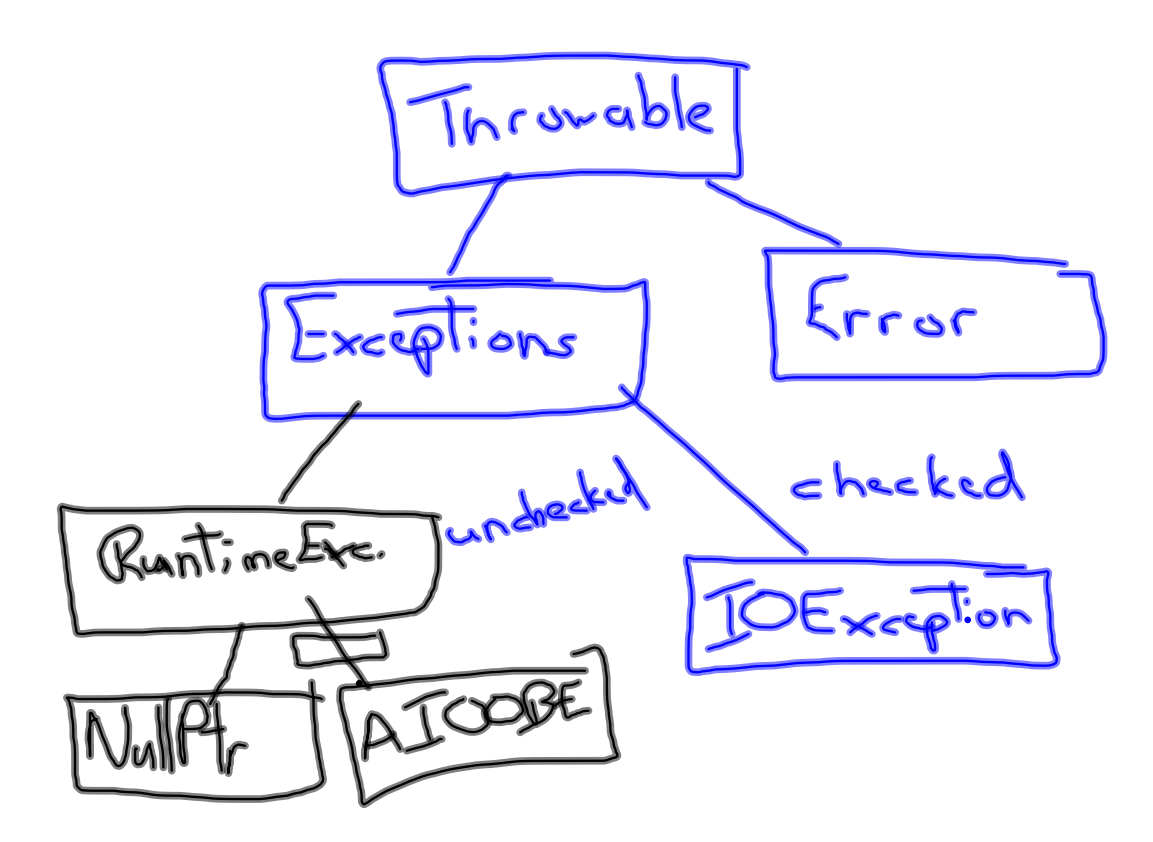